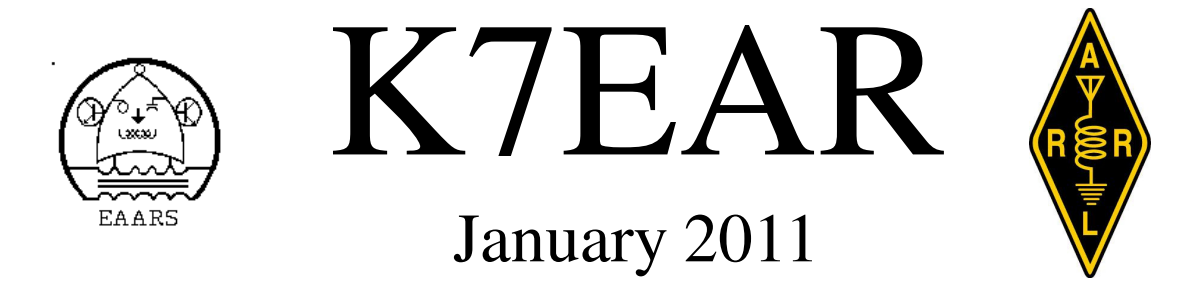

**EAARS open repeaters. PL is 141.3 unless noted otherwise Helio** 146.860 and 440.700 EAARS Network, 146.900, 447.825 w/ closed remote PL 100.0 or 141.3. Packet 145.010 **MT. Lemmon** 147.160 EAARS Network **Pinal Peak** 145.41 EAARS Network **Guthrie Peak** 147.28 EAARS Network **South Mountain, Alpine** 145.27 EAARS Network **Greens Peak** 146.70 Eaars Network **Jacks Peak, NM** 145.21 EAARS Network **GMRS Repeater on Helio** 462.625 PL 123.0 **Website HTTP://WWW.EAARS.COM**

# **Happy New Year**

# **Next Meeting**

January 18th at La Paloma in Solomon, AZ Arrive at 6 PM. This is the election meeting. The drawing for the Early Dues prize will be held there. If you don't pay your dues by meeting time you can't vote. Paying your dues by meeting time makes things easier for the treasurer.

# **Sunday Night Net**

If we could get one more person to Join K7ILA, KD7EDP, and KB7CSE as net control it would be a once a month job for everybody. Give it a try. The preamble and roster as James left it is available but, you can do it anyway you'd like, take it and make it your own.

# **7th District QSO Party**

This year we are going to add a second PSK31 station so, if you'd like to try out this week signal mode without having to change things at your station. We could use a couple of operators to do relief and you'll find that PSK31 is fun

## ARRL LOTW

If anybody is chasing ARRL awards using LOTW (Logbook of the World) you might find

http://www.obriensweb.com/sked/index.php?page=lotw as a valuable tool. All stations there

use LOTW and most will make contacts on any mode you need.

#### *From ARnewsline*

## **ARRL WORKING TO UPGRADE LOTW FOR VUCC**

The ARRL Logbook of the World web page noted on Dec 22nd that VUCC support is being installed and tested. When this upgrade is implemented, amateurs will be able to use Logbook of the World to apply for awards based on Maidenhead grid squares, such as VUCC and the Fred Fish Memorial Award. But its not ready for general use yet. You will have to await official word from the ARRL as to when this service will come on line. (ARRL)

#### **SOME NEW IPODS DON'T GET NEWSLINE**

This note to users of new Apple iPod or those who may have just upgraded to the latest model over the holiday and now find that they cannot download audio files or podcasts of Amateur Radio Newsline. We want to let you know that the problem is not with us here at the Amateur Radio Newsline and quite honestly we have no idea what the cause might be.

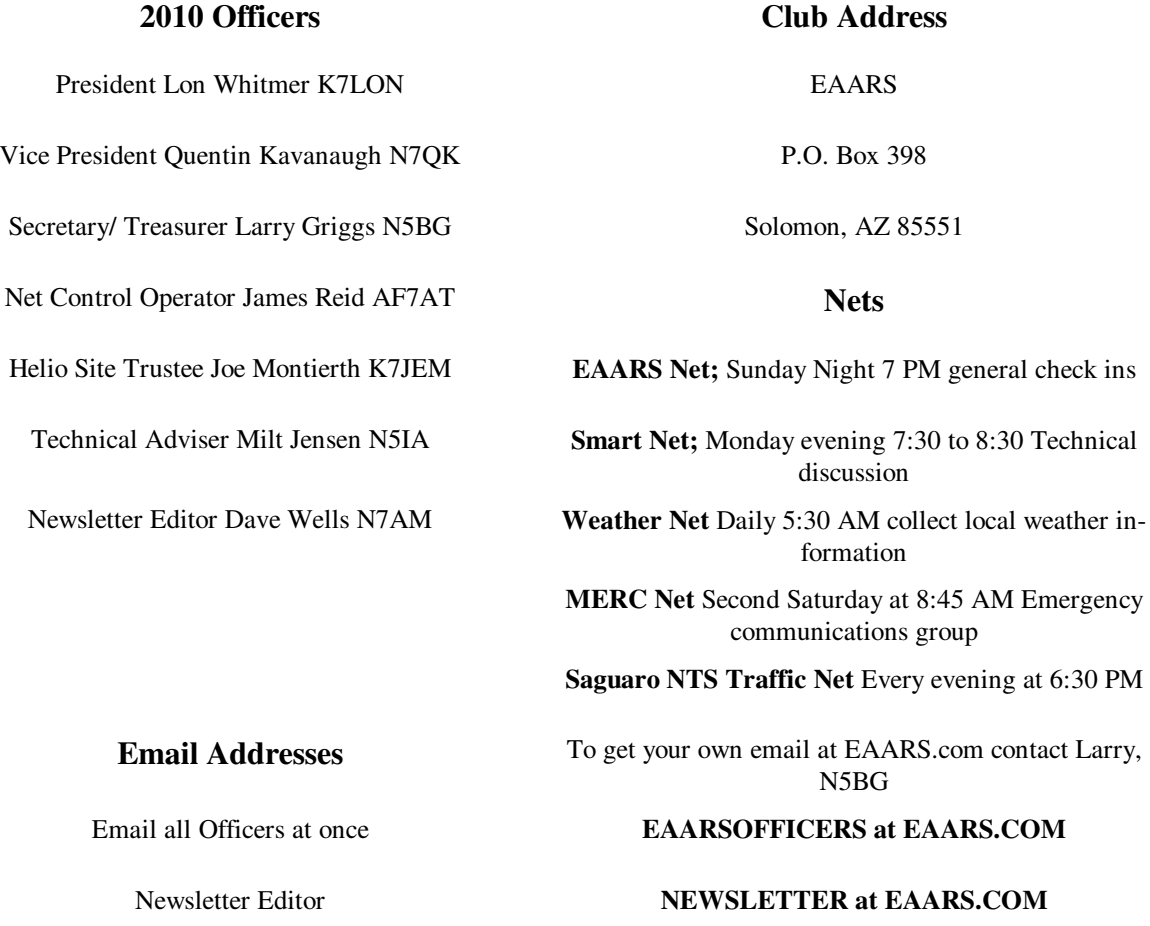

What we can say is that we have not made any changes to our production methods in years. We provide an MP3 audio file at our website at www dot arnewsline dot org that has not changed in any way for almost a decade. So if you have a new iPod that refuses to play Amateur Radio Newsline, all we can do is to refer you to Apple and let them provide the remedy. None of us are in any way expert on iPods, Iphones or any part of the Apple product line. We just produce a newscast, and nothing more.

If anyone has an answer to this one, please let us know and we will on pass it to our lidtener base. (ARNewsline™)

## **EMERGING TECHNOLOGY GLITCH: SKYPE DOWN FOR A DAY AS SUPERNODES GO OFF LINE**

Internet calling and messaging service Skype SA mostly recovered Thursday, December 23rd from an outage caused by an undisclosed glitch. The service went down for almost all of its users starting at midday Eastern time on Wednesday, December 22nd. By Thursday afternoon, things had improved to the point where about 21 million users were logged in, said CEO Tony Bates. That was 10 percent less than the usual traffic for the time of day, as some people still could not log on.

On Wednesday a spokesman said a problem affecting some versions of Skype caused many of its supernodes to go offline. Supernodes are computers that the company likens to phone directories, helping Skype users connect with each other. To help remedy the situation, Skype repurposed some servers to act as supernodes,

On average, 124 million people use Skype each month, though the total number of registered users is more than four times that. (SKYPE)

#### **DX**

In DX, W5JON says that he will be operating as V47JA from his new Calypso Bay, St. Kitts vacation home from February 16th until March 30th. He will be active on 80 through 6 meters SSB including both the ARRL International DX SSB Contest SSB on March 5th and 6th as well as the WPX SSB Contest on Marth 26th and 27th. Also, listen out for John's wife Cathy, W5HAM, will also operate using her newly issued V47HAM callsign. All QSL's go to W5JON at his callbook address.

XW1B is planning another operation from Danang, Vietnam, for the ARRL DX CW Contest to be held February 19th and 20th. He will operate a a Single-Operator Low-Power entry using the callsign 3W3B. He states that he will be living in Danang most of the year and anticipates being very active on the various bands. QSL only via E21EIC. NO eQSLs will be accepted for this

DC0KK is again active from Sri Lanka as 4S7KKG until March 13th. Hes on all of the HF bands using CW, SSB and the Digital modes. He also hopes to activate Barberyn Island sometime during his stay. QSL via DC0KK, either direct or by the Bureau.

IK2QPR will be on the air as 5R8PR from Nosy Be, Madagascar between January 17th and the 25th. Activity will be holiday style on 40through 10 meters using CW, SSB and RTTY. QSL via his home callsign.

F6BLP, will be active as 6W7SK from Senegal between January 8yj to the 21st. This operation will also be holiday style operating mainly CW. QSL via F6BLP, either direct or by the Bureau.

Lastly, JK1FNL will be active from the Maldives as 8Q7FF between January 4th through the 9th. Listen out for this operation on 160 through 6 meters using CW, SSB and RTTY. QSL via his home callsign.

#### f*rom ARRL Web*

## **General Motors Turns to Ham Radio to Solve Antenna Problem**

#### 12/23/2010

When General Motors -- the world's second largest auto maker -- encountered a problem with the AM/FM antenna on its 2011 Chevrolet Camaro convertible, it was at a loss as to what to do. Spy photographs showed a pre-production version of the car with a long whip-style antenna on its rear fender. After what GM called *"an outcry among Camaro enthusiasts,*" the company decided to rethink the antenna. But how?

On hardtop Camaros, the antenna is integrated into the rear windshield, but given the disappearing nature of this car's roof, that wasn't possible on the convertible. So GM turned to two antenna engineers -- Don Hibbard, W8DBH, and Gregg Kittinger -- who were tasked with doing what some thought was impossible: concealing the AM/FM antenna without sacrificing radio reception, while not putting it inside the Camaro's windows.

Hibbard and Kittinger managed to find a way to bury the AM/FM antenna inside the svelte spoiler perched on the car's rear deck lid. All that is visible is a shark fin antenna (used for satellite radio, OnStar and cellular signals), while the separate whip antenna -- built into the spoiler - is used to receive AM and FM radio signals. He and Kittinger knew they had to find a way to preserve the vertical polarization of an AM/FM antenna, so they tried a few possibilities before coming up with the idea of placing the half-wavelength horizontal antenna in the spoiler. According to GM, this is a first.

A ham since 1977, Hibbard -- the holder of an Advanced class license -- is a self-described antenna nut, crediting his Amateur Radio background as a precursor for his love for antennas. He was first licensed when he attended Lansing Community College where he was studying electrical engineering. "One of my professors asked us in class if we would be interested in getting licensed," he told the ARRL. "We already knew the technical stuff from our college courses, but we settled in to learn Morse code, the FCC regulations and everything else you needed to know to become a ham."

After graduating, Hibbard went to work for General Motors in the electromagnetic compatibility (EMC) lab. A few years ago when a position in the antenna validation department opened, he jumped at the chance. "Through ham radio, I've always loved playing with antennas," he said. "As hams, we are always building and experimenting. Sometimes at work, when I'm confronted with a problem, I say, 'I did such-and-such on an antenna for a ham band. I wonder if it will work here.' So my amateur experience with antennas has definitely come into play here at work."

The spoiler AM/FM antenna is an active antenna module that does all its impedance matching and amplification before sending back to the receiver. But when asked about the possibility of an amateur antenna in the spoiler, Hibbard just chuckled. "This antenna just receives, it doesn't transmit," he told the ARRL. "We can get away with a receive-only antenna in the spoiler. I'm not so sure about a ham antenna."

Hibbard said that the unorthodox placement of the antenna within the body of the vehicle created a number of technical challenges, such as balancing form by preserving the car's styling and maintaining unimpeded audio reception. "Where other automakers have tried and failed, Chevy succeeded," said Hibbard. "We hope to take what we've learned with the Camaro convertible, build on it and apply it to future vehicles."

Hibbard said that with work and kids in college, he has not found as much time as he would like to be active once again on the air; he counts 15 meters as his favorite band and SSB his mode of choice. "I really enjoy contesting, ARRL Field Day and the ARRL Sweepstakes," he said. "I also love experimenting and seeing what I can do. After all, I'm a ham."

For more information on the spoiler antenna, check out this video at http://reviews.cnet.com/ 8301-13746\_7-20026067-48.html of Hibbard and Kittinger. The 2011 Chevrolet Camaro goes on the market in February 2011.

# **The King of Digital Contesting is Here!**

Start 2011 with one of the most enjoyable contests on the calendar: The ARRL RTTY Roundup, January 8 and 9. The goal is simple: make as many contacts as possible!

While any digital mode can be used in during the Roundup (including PSK31), radio teletype, better known as *RTTY*, is the undisputed king of this event. You won't need to shout into a microphone or master high-speed CW to participate. If you can type – even slowly – on a computer keyboard, you're more than qualified to try the RTTY Roundup.

From a hardware and software standpoint, you'll need the following:

--An HF SSB transceiver

--A computer

--An interface to pass the audio and keying signals back and forth between the computer and the radio.

--Contest software with RTTY capability, or just a stand-alone RTTY program.

You can build your own interface and make the connections to your transceiver's microphone jack or rear-panel accessory jack. Go to the AA5AU RTTY page and you'll find instructions on how to build a simple interface Alternatively, you can buy one off the shelf (ask for express shipping to get the interface to you in time) from your favorite dealer, or directly from manufacturers such as MFJ, West Mountain Radio, Tigertronics, microHAM, RigExpert, and others.

Stand-alone RTTY software is free. It works with your sound card to decode the distinctive *blee-blee-blee* sounds of RTTY into text, and it generates RTTY sound for transmission as well. *Windows* users will want to check out MMTTY or Fldigi. Mac operators will want to download Cocoamodem For *Linux* there is a version of *Fldigi* as well.

If you want the Full Monty – contest logging software with RTTY built in – there is *WriteLog for Windows.* You may also want to check out *N1MM Logger. It has the ability to incorporate MMTTY. Both of these packages will log all your contacts and alert you if a station is a "dupe" – a duplicate contact, one you've already worked.*

*Don't wait until the morning of the contest to set up your equipment. Start gathering your tools now so that you have plenty of time to test your station and understand the software. Every RTTY program supports macros that will transmit pre-programmed text messages at the press of a single key. They are true sanity savers when it comes to digital contesting. Create the following software macros for your station. I'll use my call sign and state (Connecticut) in these examples and assume we're using the F keys along the top of your keyboard. The codes for beginning and ending transmission will vary according to the software you've chosen.*

## *F1: <begin transmission> WB8IMY WB8IMY WB8IMY <end transmission>*

*(Use this to answer a CQ or QRZ?)*

## *F2: <begin transmission> 599 CT CT WB8IMY K <end transmission>*

*(You've been heard and the station has sent his part of the exchange. Tap this key to reply with your information. Notice that I am sending my state abbreviation twice, just to make sure he copies it correctly.)*

#### *F3: <begin transmission> My state CT CT CT CT WB8IMY K <end transmission>*

*(Keep this macro handy in case the station sends "STATE?" or "AGAIN?". That's a sure sign that he is having difficulty copying you.)*

*These three macros are all you need for "hunting and pouncing" as you tune through the cacophony of RTTY signals. If you are new to RTTY contesting, hunting and pouncing is the easiest way to start. You simply tune from one RTTY signal to another, waiting for the opportunity to strike. Stations may solicit contacts by sending "CQ RU" or "CQ Test." Or you may tune across a station that is just finishing a contact. When you see something like "TU WB8IMY QRZ" on your screen, its time to jab the macro button!*

*If you want to try calling CQ yourself, you'll need a few more macros to handle the exchanges*

*– and nerves of steel if you happen to live in a "rare" state such as Delaware, Wyoming, North Dakota, Hawaii, etc. You may suddenly find yourself on the business end of a pileup!*

*The contest kicks off at 1800 UTC on Saturday and ends at 2400 UTC Sunday. You'll find the complete rules at http://www.arrl.org/rtty-roundup* 

During the daylight hours you'll find most of the Roundup action between 14.075 and 14.120 MHz. But don't neglect 15 meters (between roughly 21.075 to 21.110 MHz) or 10 meters below about 28.100 MHz. If propagation is favorable, these bands could be hot.

*By Steve Ford, WB8IMY*

## **What do you want to see in this newsletter?**

I can use stories and articles or even subjects to research. Otherwise you get whatever I find plus the local club news.

## **Field Day and Other Contests**

If EAARS is going to participate in Field Day somebody will have to take the ball and run with it. It isn't too early to get started. There are people that will come and operate and help with setup and tear down but, somebody has to organize it You can do anything from the multi station QRP operation that we used to do at Clark Peak to a single station operation in the park.

The same goes for any other contest that may strike your fancy. EAARS has the bus, HF antennas, towers, HF QRP radios (some may need repairs. They can be shipped off but, that takes time so plan ahead.) There is a mast on the bus, generator. It just needs YOU to run it. The only contest that EAARS is commited to is 7QP and that would be a good place to come and operate and see how things are done. It does take some time to plan for a contest so, think about it now.

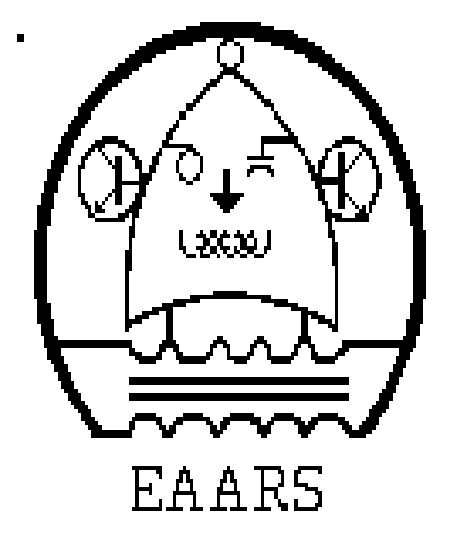